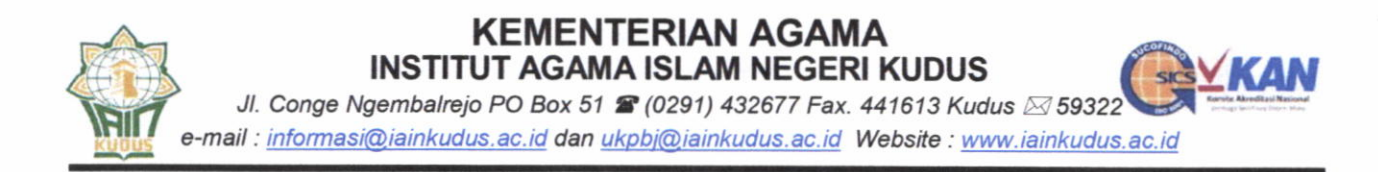

## **PENGUMUMAN**<br>Nomor: 3444/In.37/U-5/KS.01.7/2021

Assalamu'alaikum Wr.Wb.

Sehubungan dengan adanya Pengadaan Jaket Almamater Mahasiswa Angkatan Tahun 2021 pada Tahun Anggaran 2021. Maka dengan ini diberitahukan kepada seluruh Mahasiswa/i IAIN Kudus Angkatan Tahun 2021 yang belum melengkapi ukuran jaket almamater dimohon untuk segera mengisi/mengupdate ukuran jaket melalui Sistem Akademik Terpadu (SIKADU) pada tanggal 27 Agustus s.d 06 September 2021.

Demikian pengumuman ini kami sampaikan. Atas perhatian dan kerjasamanya, kami ucapkan terima kasih.

Wassalamu'alaikum Wr.Wb.

Jum'at, 27 Agustus 2021

RIAN Wakil Rektor III H. Ihsan, M.Ag. )r NIP. 196704041998031001

## **PETUNJUK MENGISIKAN DATA UKURAN JAKET ALMAMATER MAHASISWA ANGKATAN 2021**

## **1. Login Sikadu**

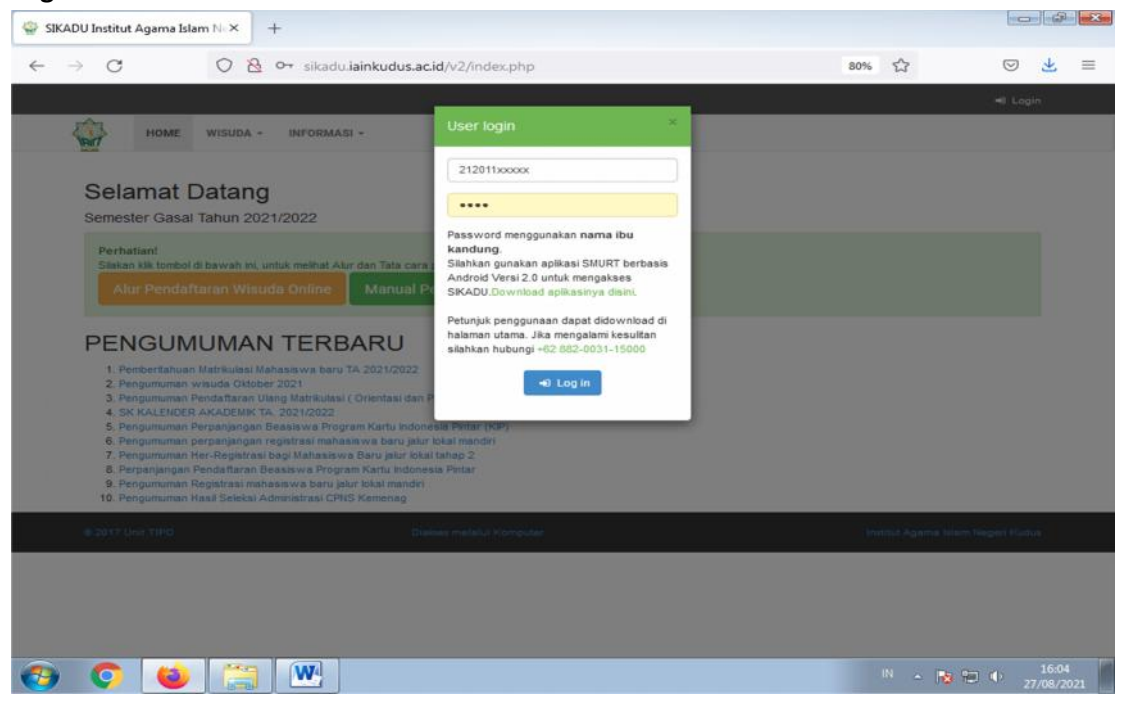

**2. Masuk menu registrasi pilih pengukuran jas almamater**

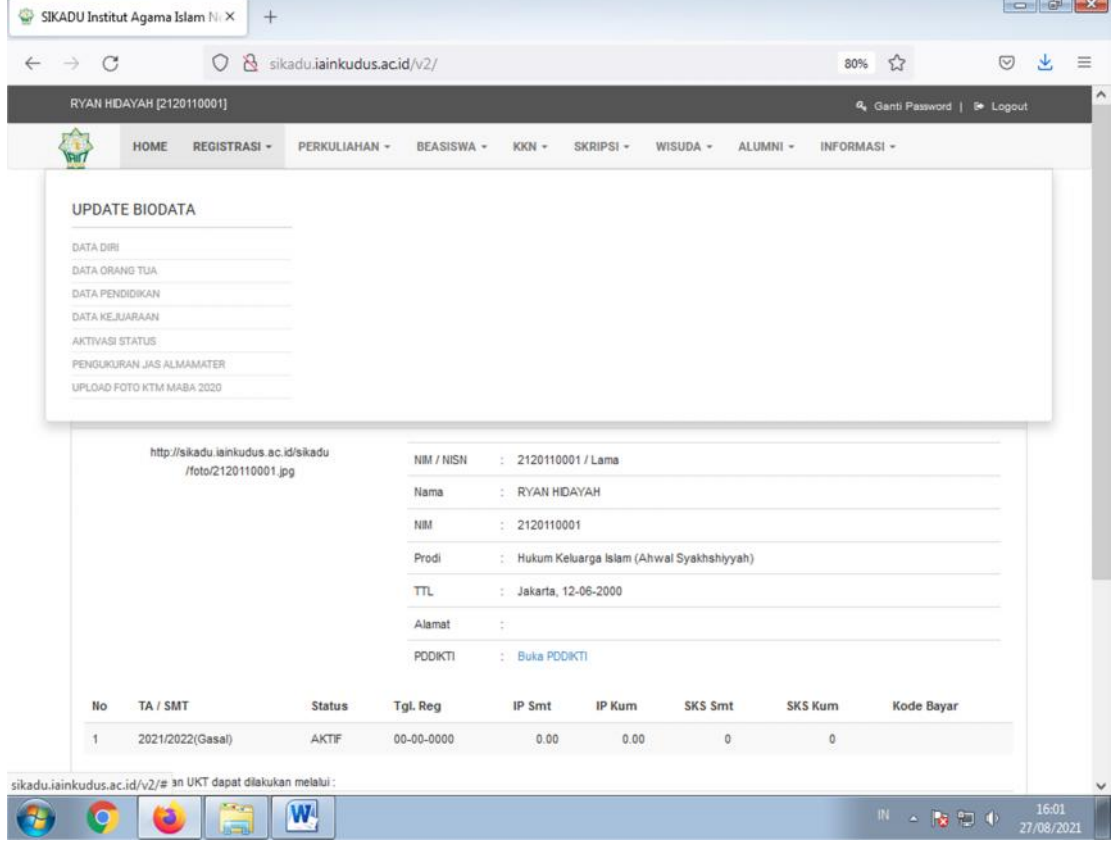

**3. Masukan ukuran jaket almamater kemudian klik simpan ukuran**

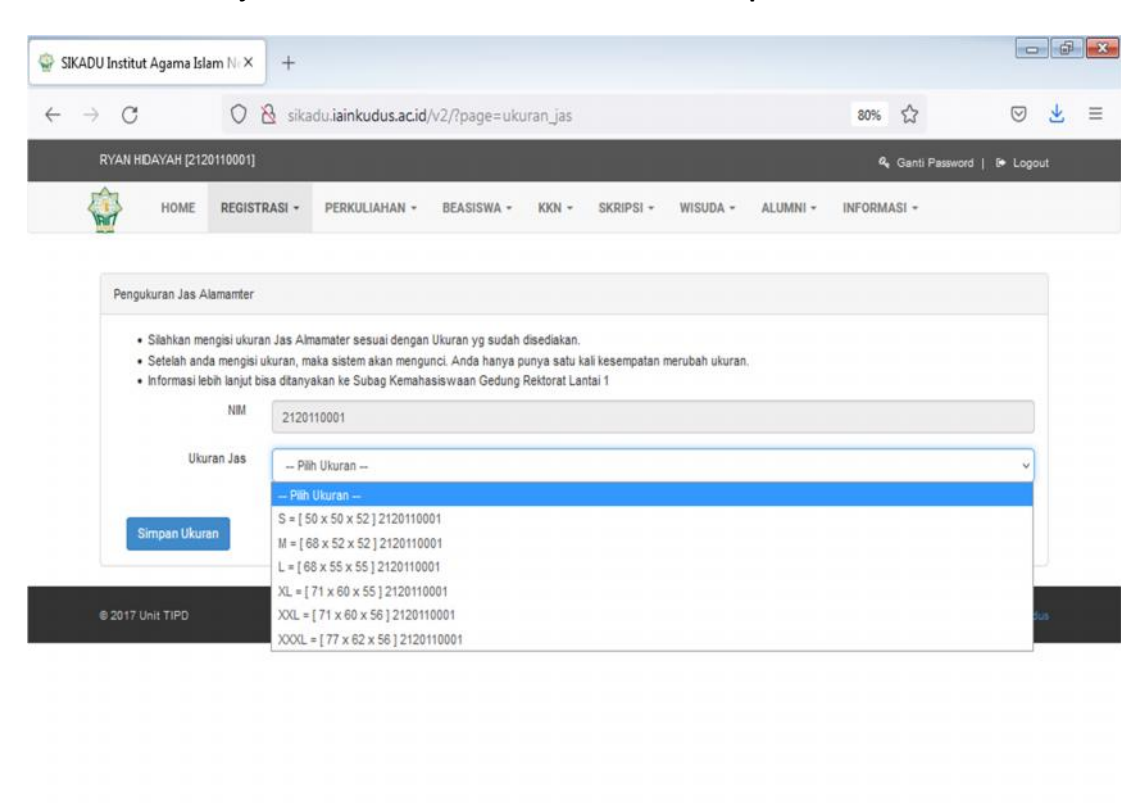

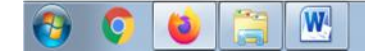

 $\mathbb{N} \rightarrow \mathbb{R} \oplus \Phi$